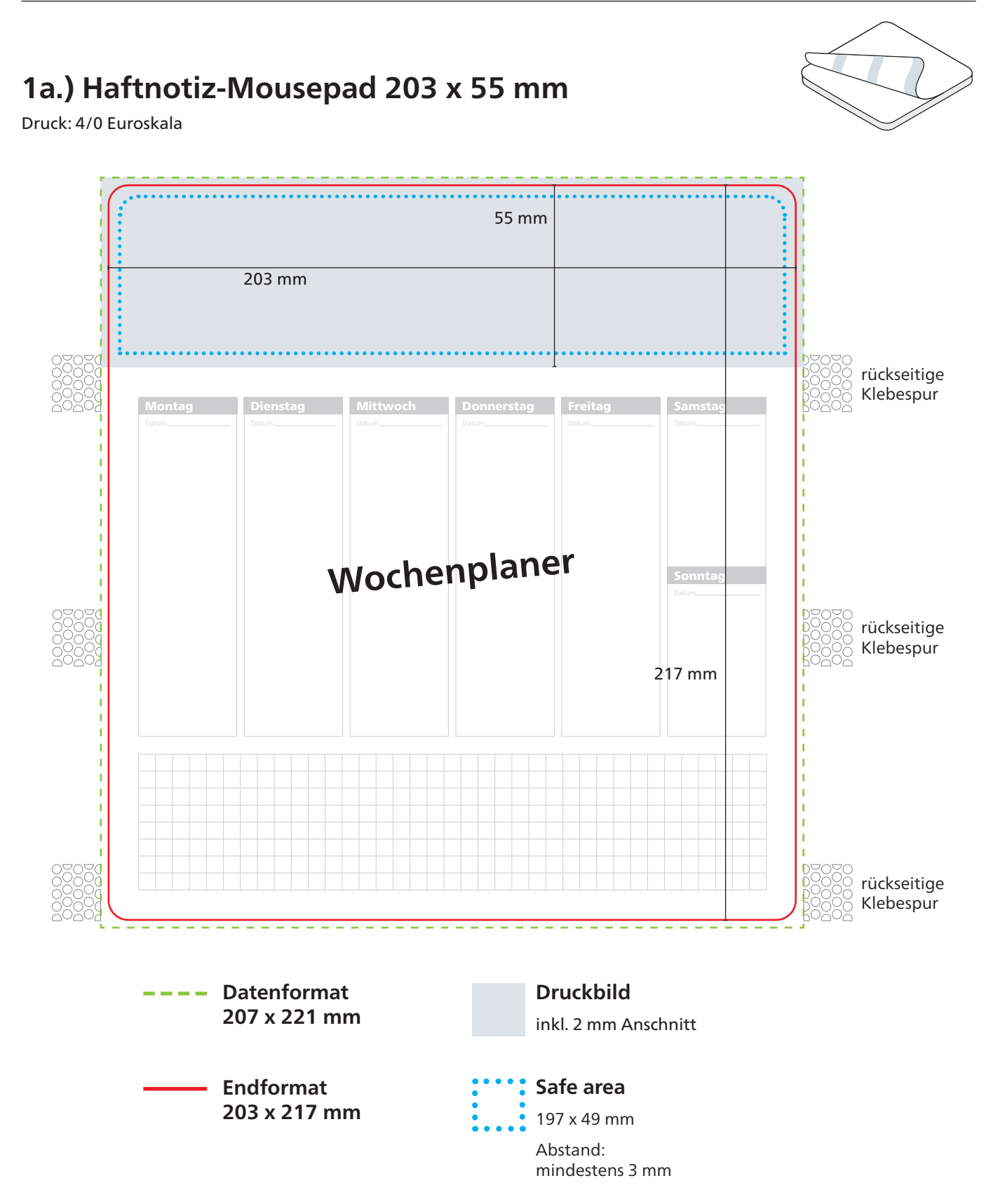

# **1b.) Herstellerkennung auf dem Haftnotiz-Bodenblatt (optional)**

Die Herstellerkennung ist auf der Rückseite des Haftnotiz-Mousepads lesbar. Die Herstellerkennung wird mit einem zweckdienlichen Verfahren in Schwarz aufgebracht und ist z.B. geeignet für Herstellerkennungen oder Werbemittelkennziffern. Mögliche Farbaussetzer und Standschwankungen von +/- 4 mm sind produktionsbedingt nicht auszuschließen. Datenanlage wie folgt: 1-farbig Schwarz, Rastertonwerte sind nicht umsetzbar. Linienstärken positiv: mindestens 0,10 mm, negativ: mindestens 0,25 mm (dies entspricht einer Schriftgröße in Regular, bzw. Bold, von ca. 6 pt.)

## **Wir bieten zur Erfüllung des Produktsicherheitsgesetzes, drei mögliche Kennzeichnungen auf dem Bodenblatt**

#### **1. Neutrale Anschrift der PDP GmbH** (ohne Mehrkosten)

**EMADE IN GERMANY** PDP GmbH Im Reil 4 - 55262 Ingelheim

#### **2. Händler-Anschrift** (ohne Mehrkosten)

**≣MADE IN GERMANY** Muster-Händler GbR<br>Musterstraße 1 · 55176 Musterstadt<br>www.muster-haendler.de

#### **3. Individuelle Anschrift** (gegen Mehrpreis)

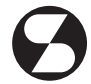

Senefelder GmbH & Co. KG Cheruskerring 53<br>38124 Braunschweig · Germany

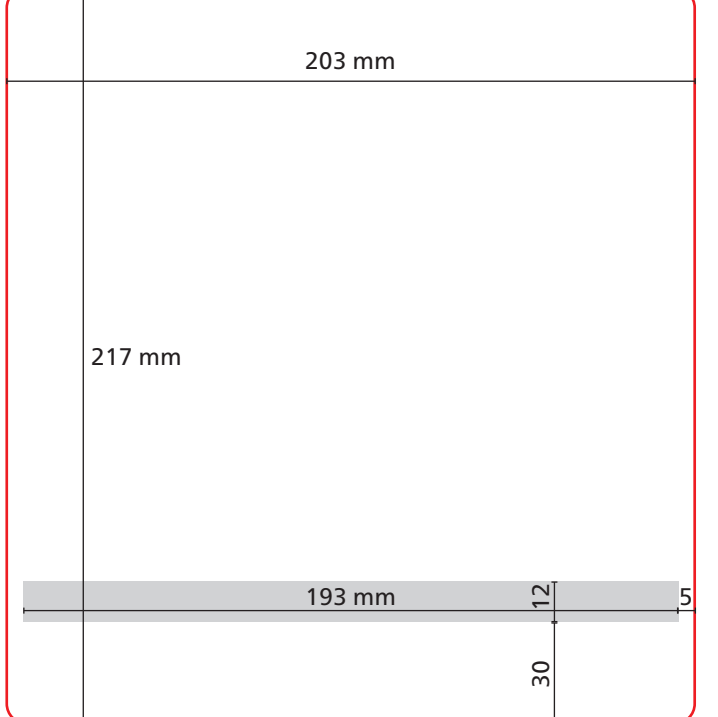

**Herstellerkennung nicht angeschnitten Datenanlage: 1-fbg. Schwarz (Rastertonwerte nicht möglich!)**

Fläche für Kennungen: Höhe: 12 mm Breite: 193 mm

Positionierung / Abstände: Unten: 30 mm links und rechts: 5 mm Das Grafik-Datenblatt ist nicht maßstabsgetreu und stellt keine Druckvorlage dar. Auf Wunsch stellen wir Ihnen gerne entsprechende Standskizzen und Layoutvorlagen im Originalformat bereit.

Allgemeine Hinweise zu Druckdaten und den Druckverfahren finden Sie unter www.aktuelle-druckinfos.de.

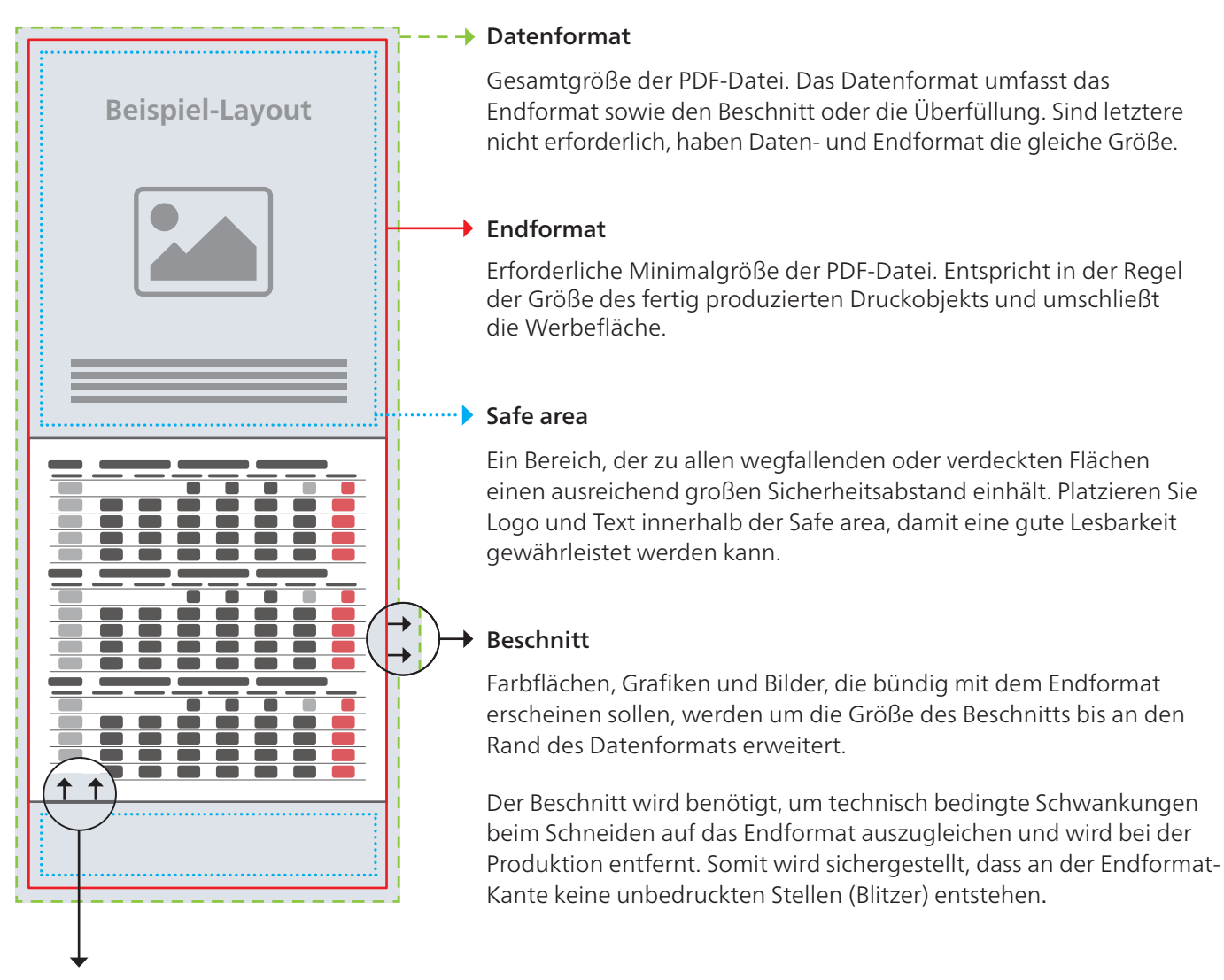

### Überfüllung

Farbflächen, Grafiken und Bilder, die bündig mit Objekten, z.B. einem Kalenderblatt, erscheinen sollen, werden mindestens um die Größe der Überfüllung erweitert, damit keine Blitzer entstehen. Im Gegensatz zum Beschnitt wird die Überfüllung nicht abgeschnitten, sondern nur von anderen Objekten verdeckt.